## **コントロールパネル アカウント権限一覧**

## ◆権限詳細一覧

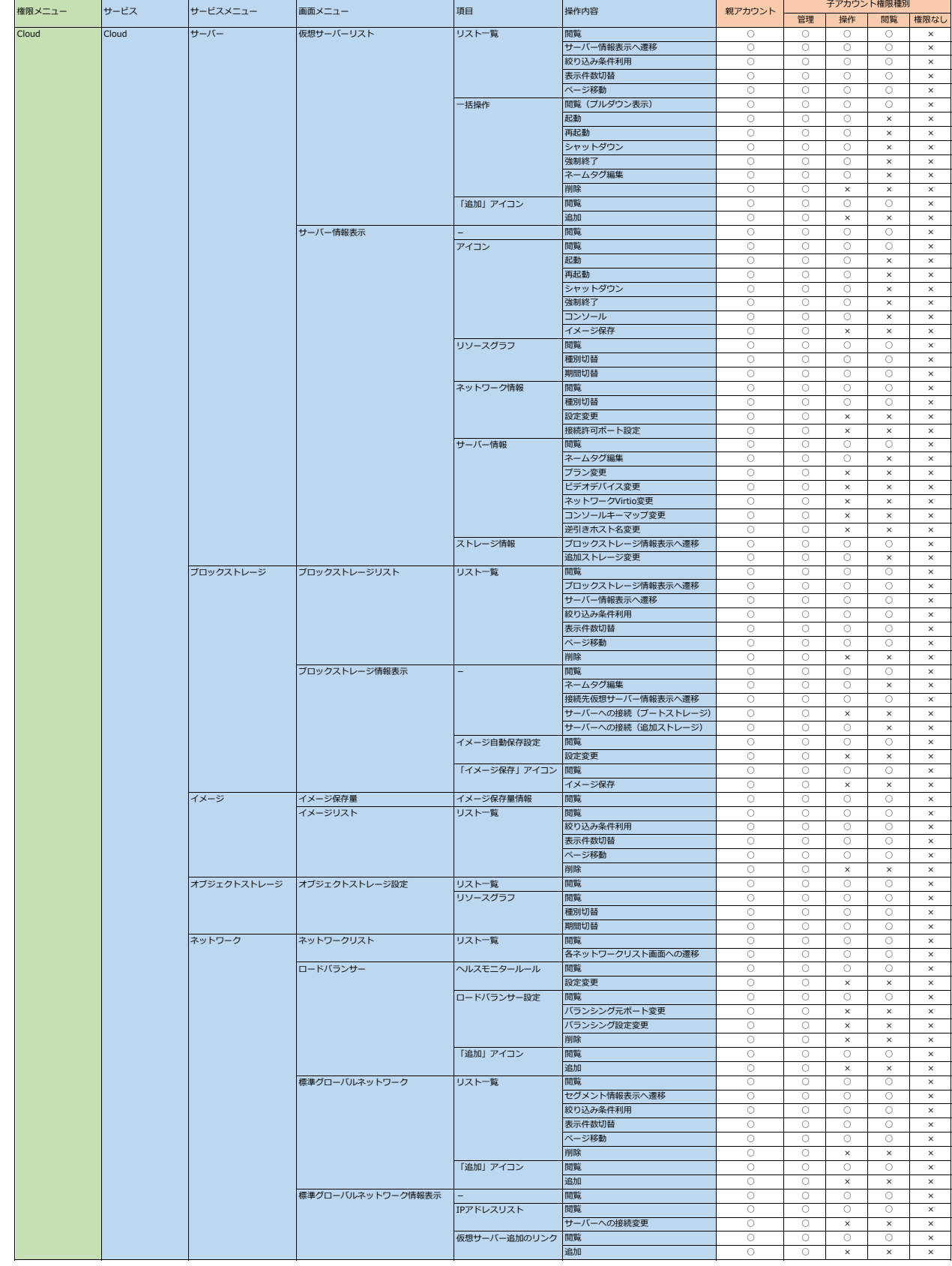

## **コントロールパネル アカウント権限一覧 Ⅱ**

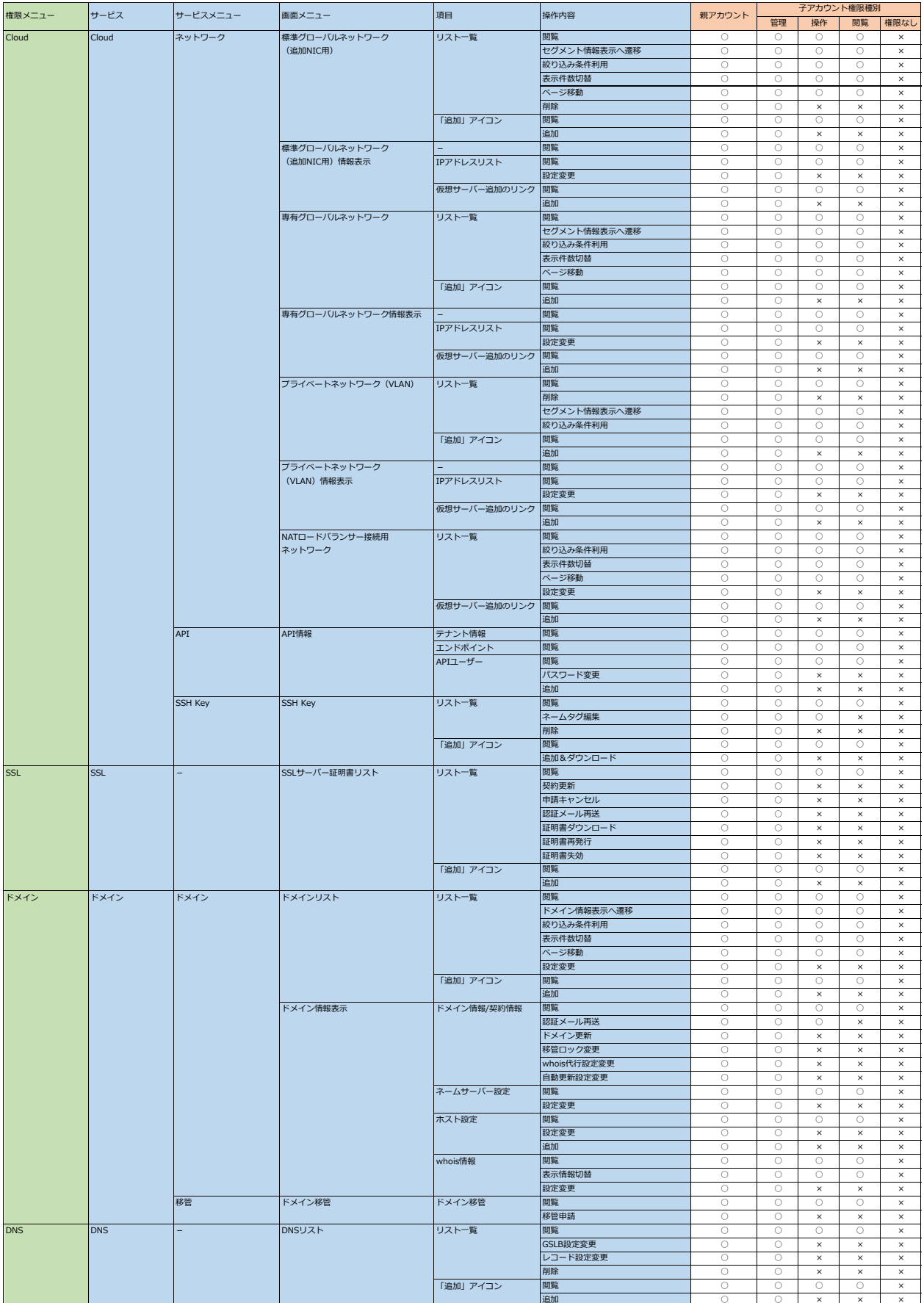

## **乙、COM Cloud コントロールパネル アカウント権限一覧**

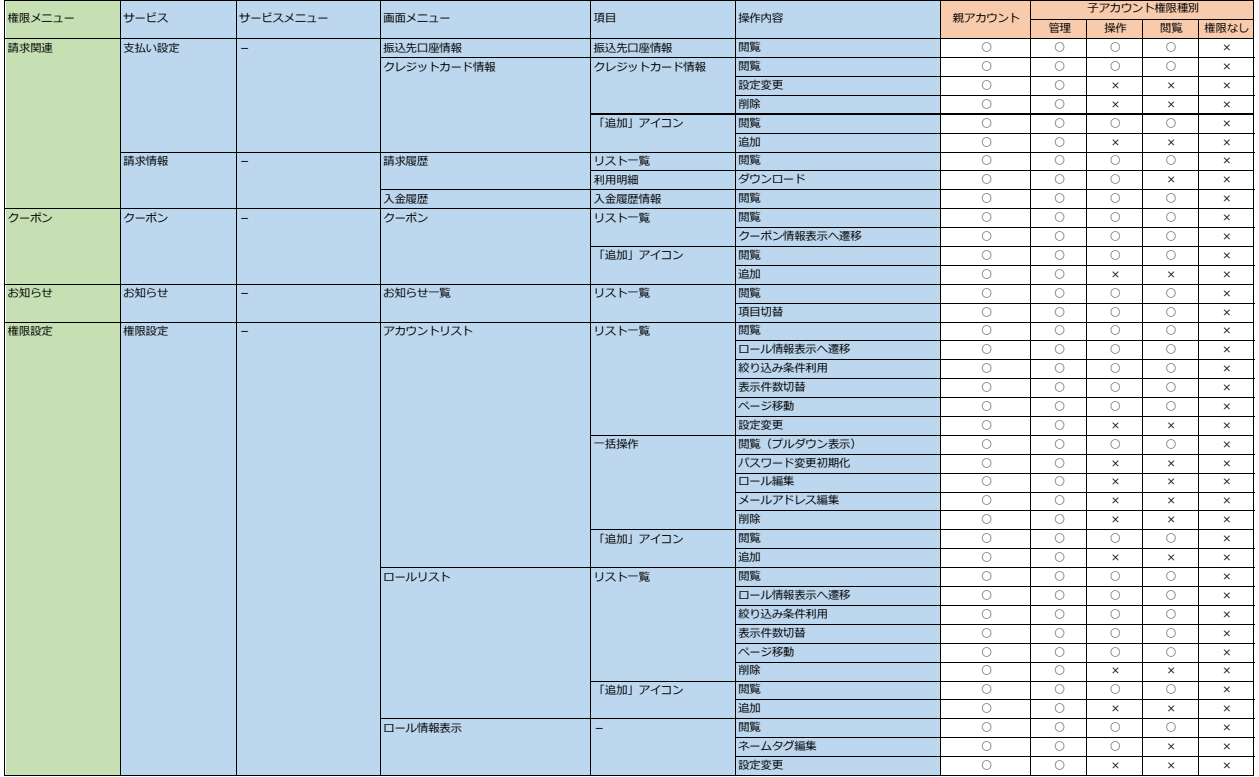

**Ⅲ**